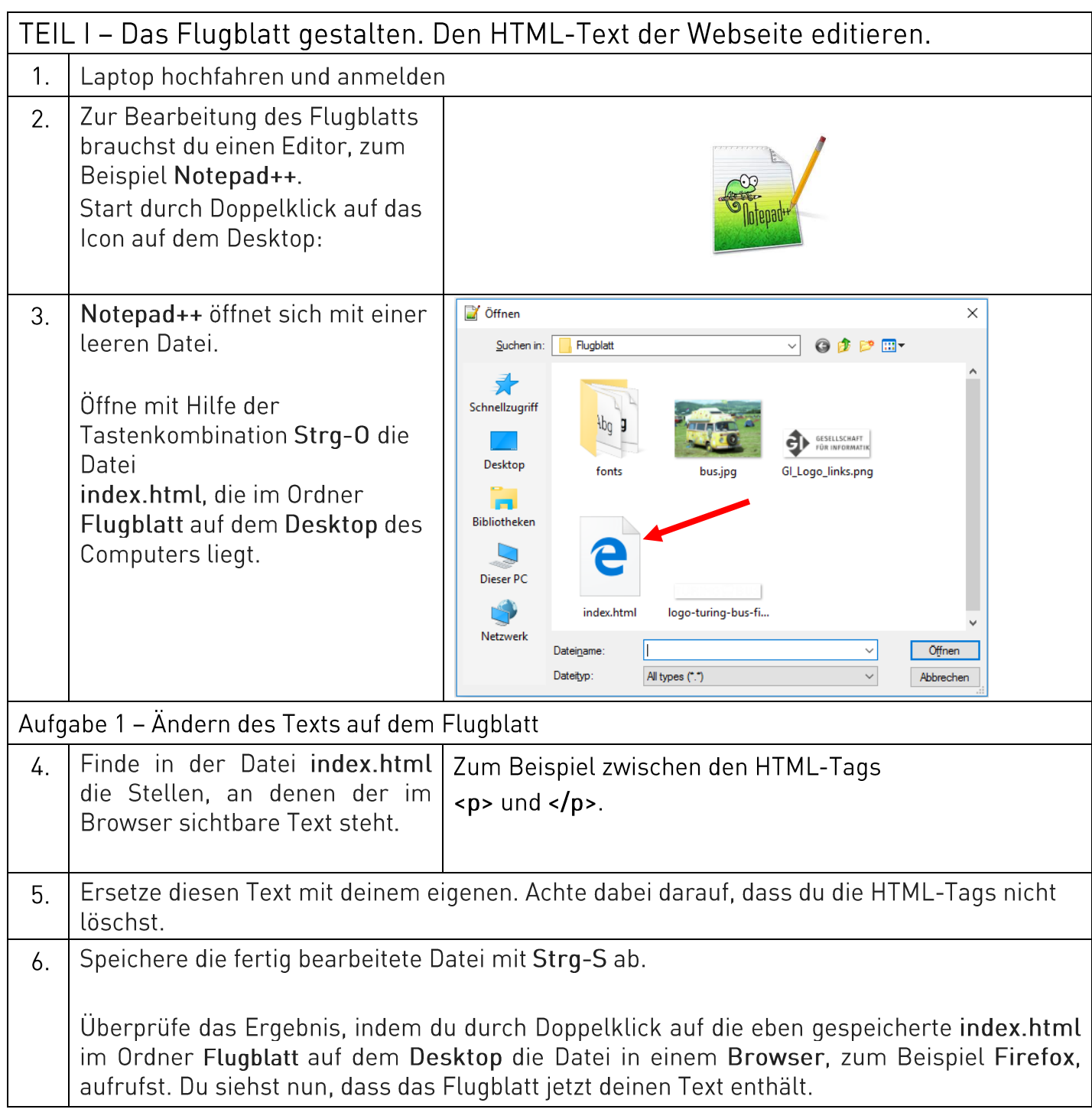

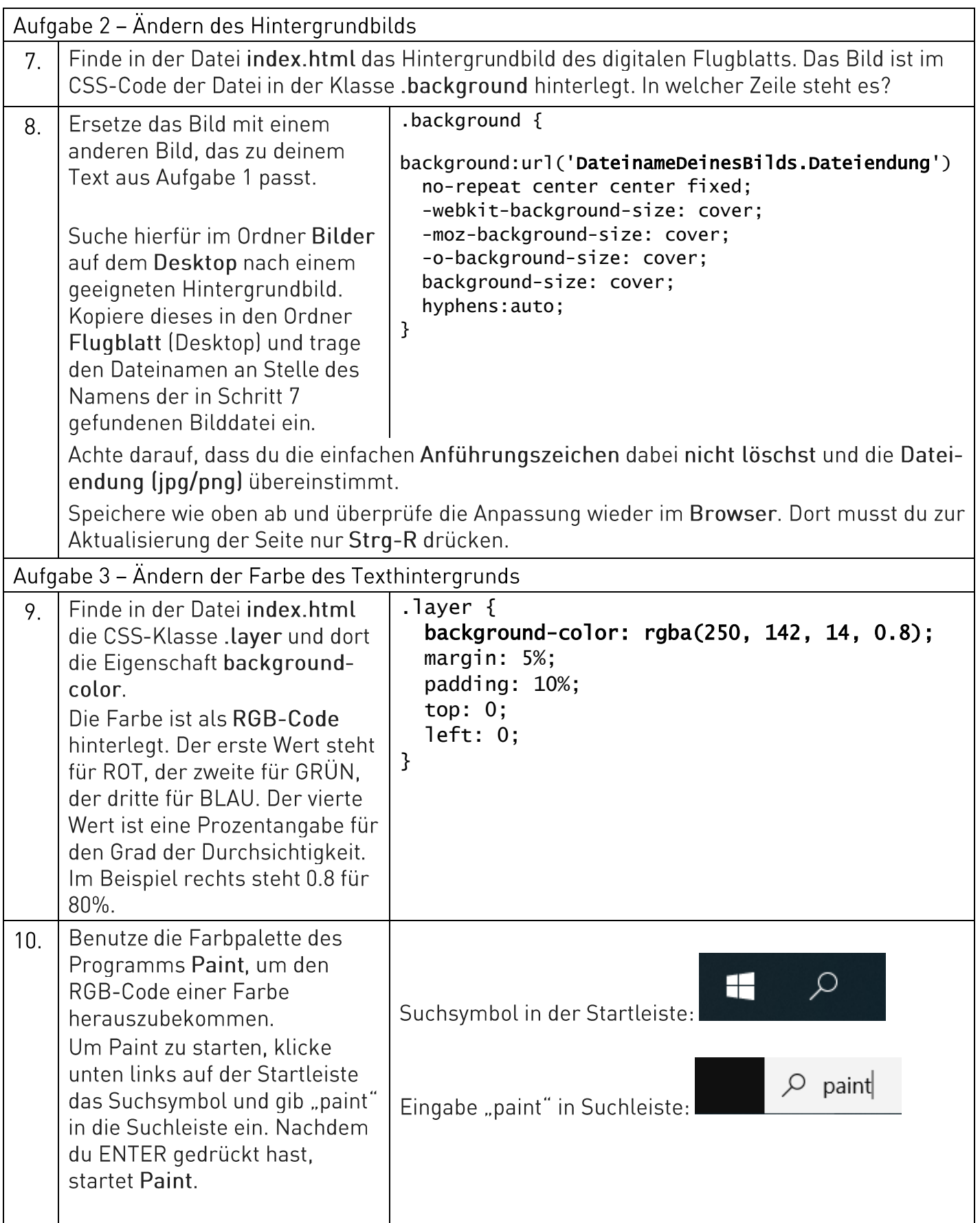

WORKFLOW ZUM WORKSHOP

DIGITALES FLUGBLATT

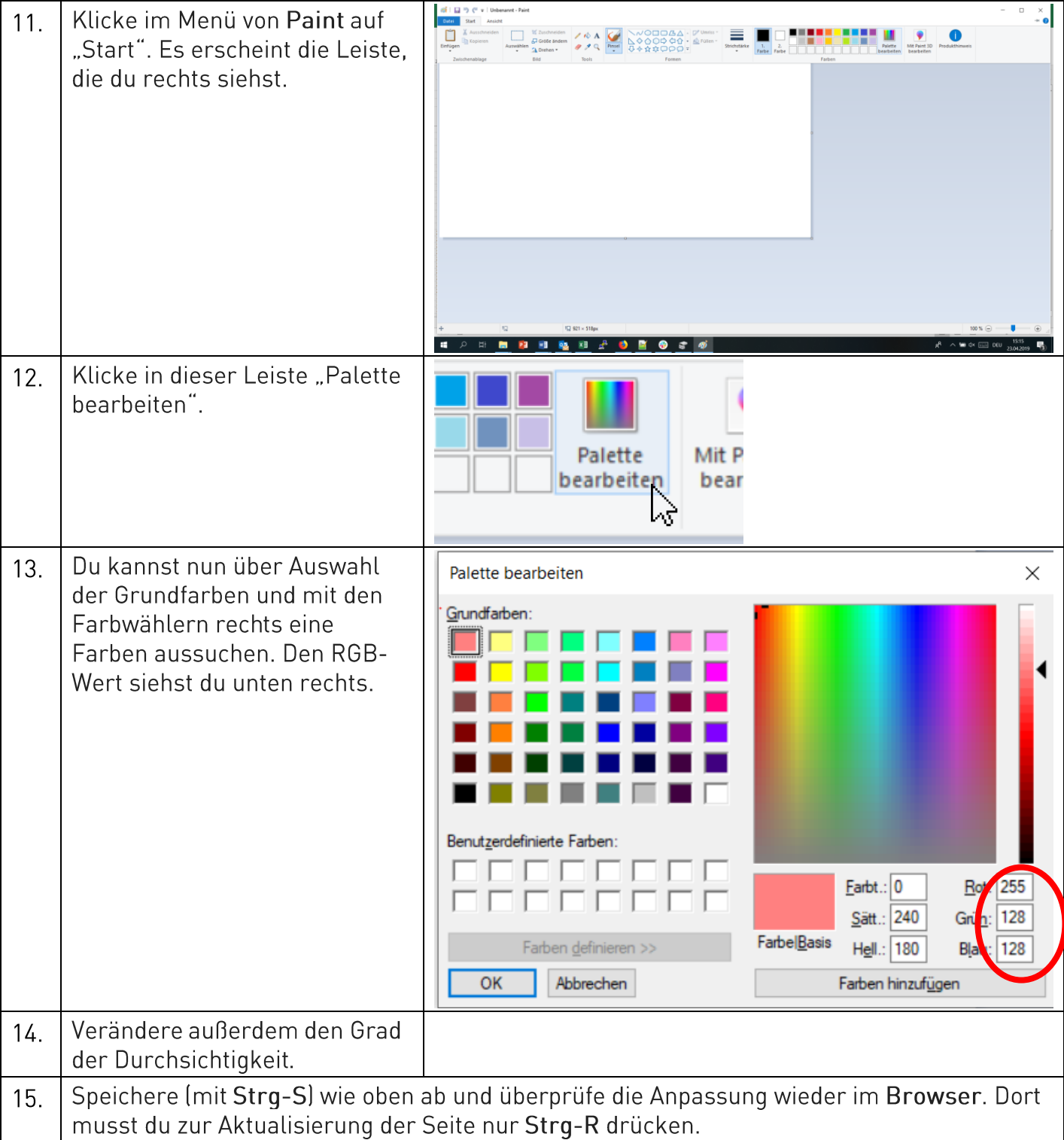

#### WORKFLOW ZUM WORKSHOP DIGITALES FLUGBLATT

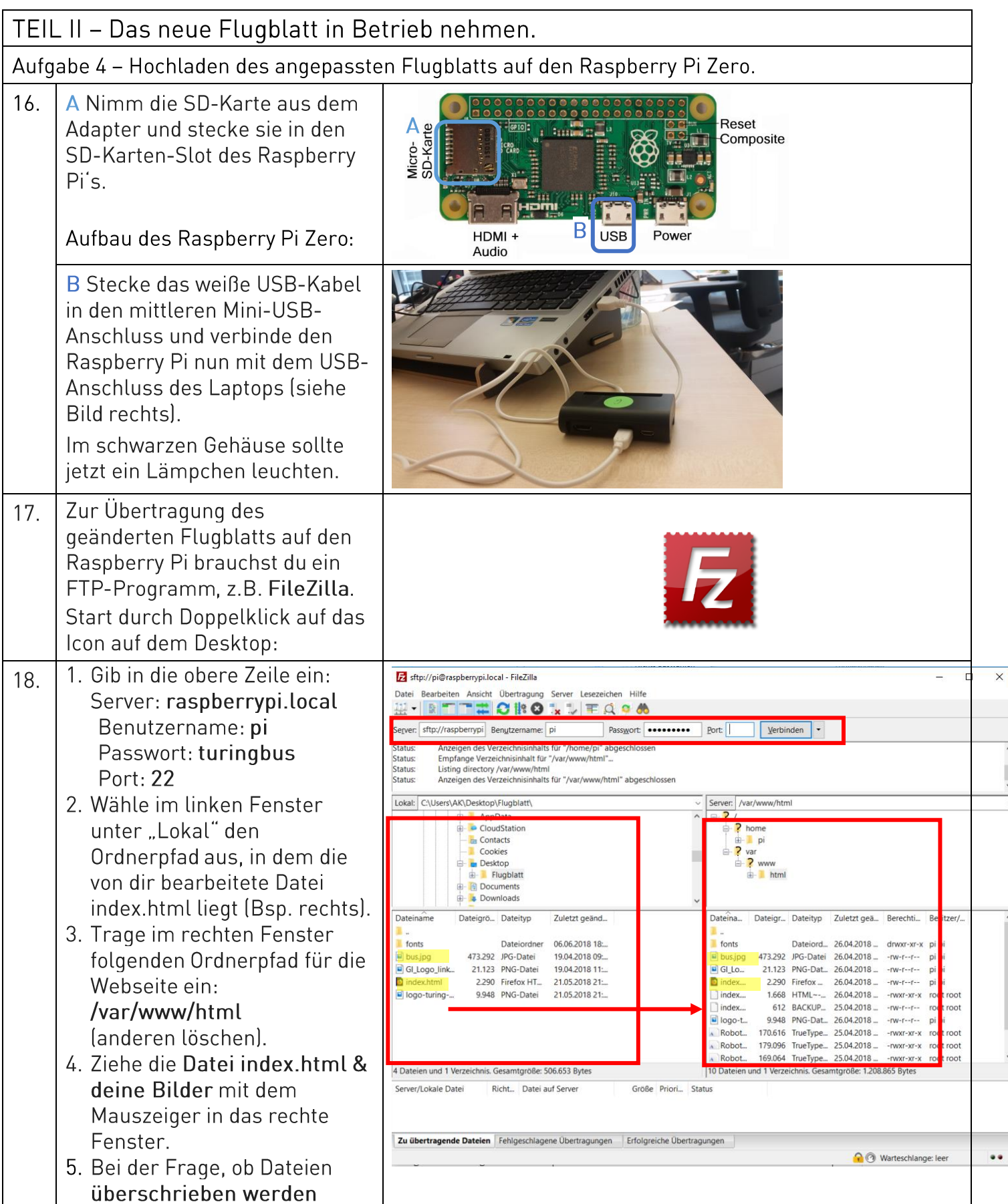

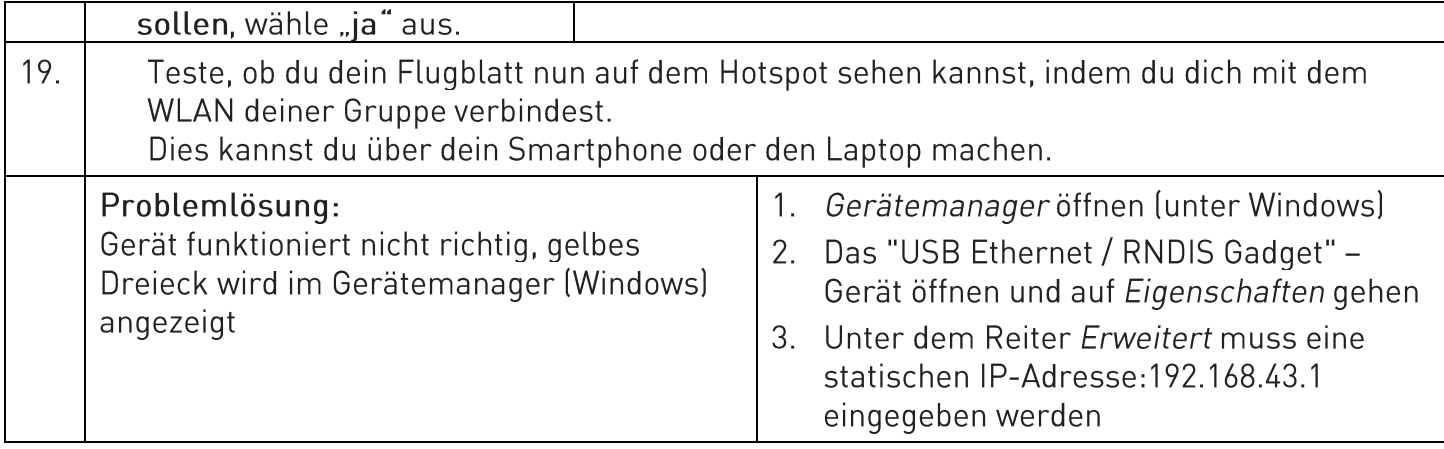

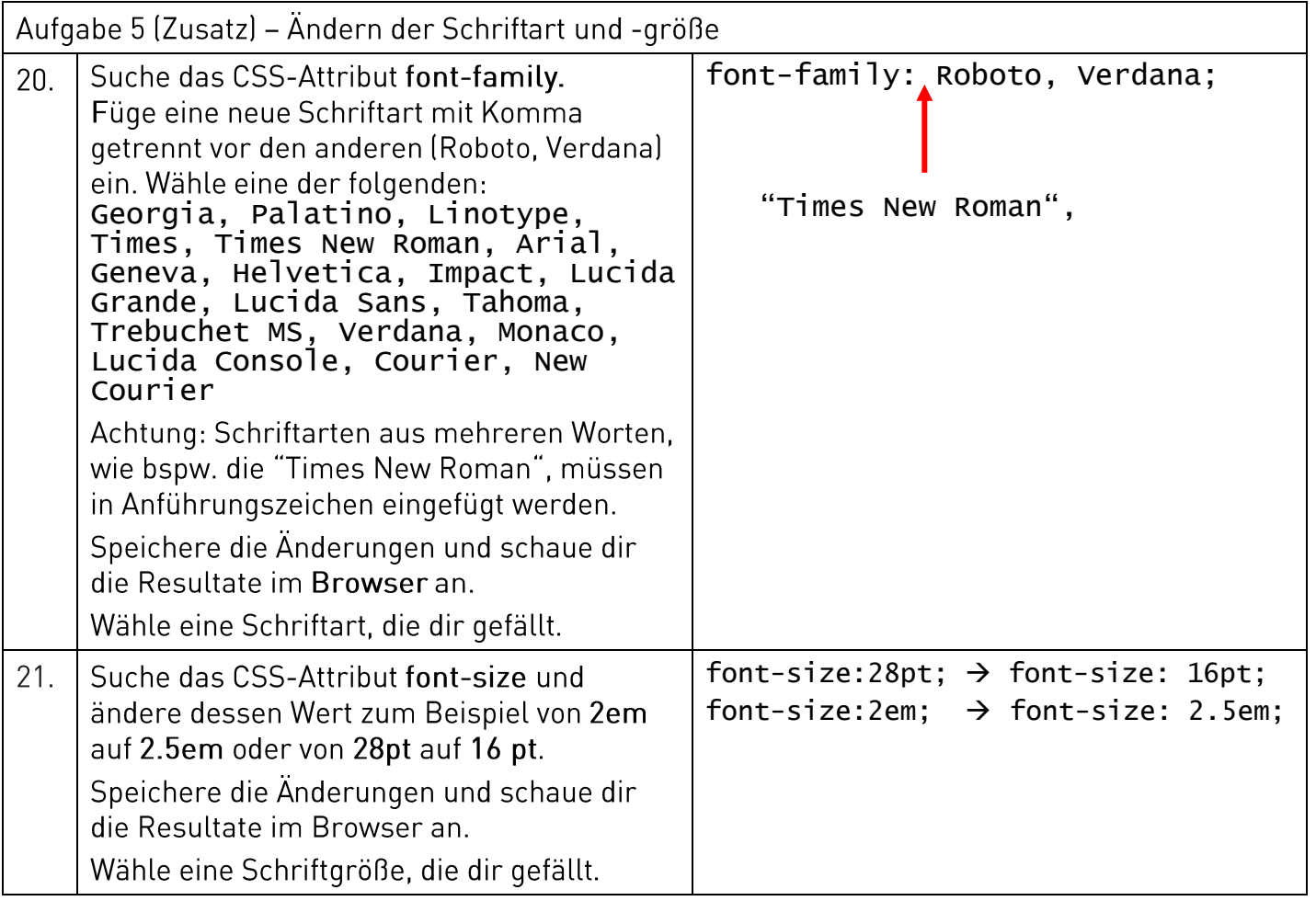

Aufgabe 6 auf der nächsten Seite

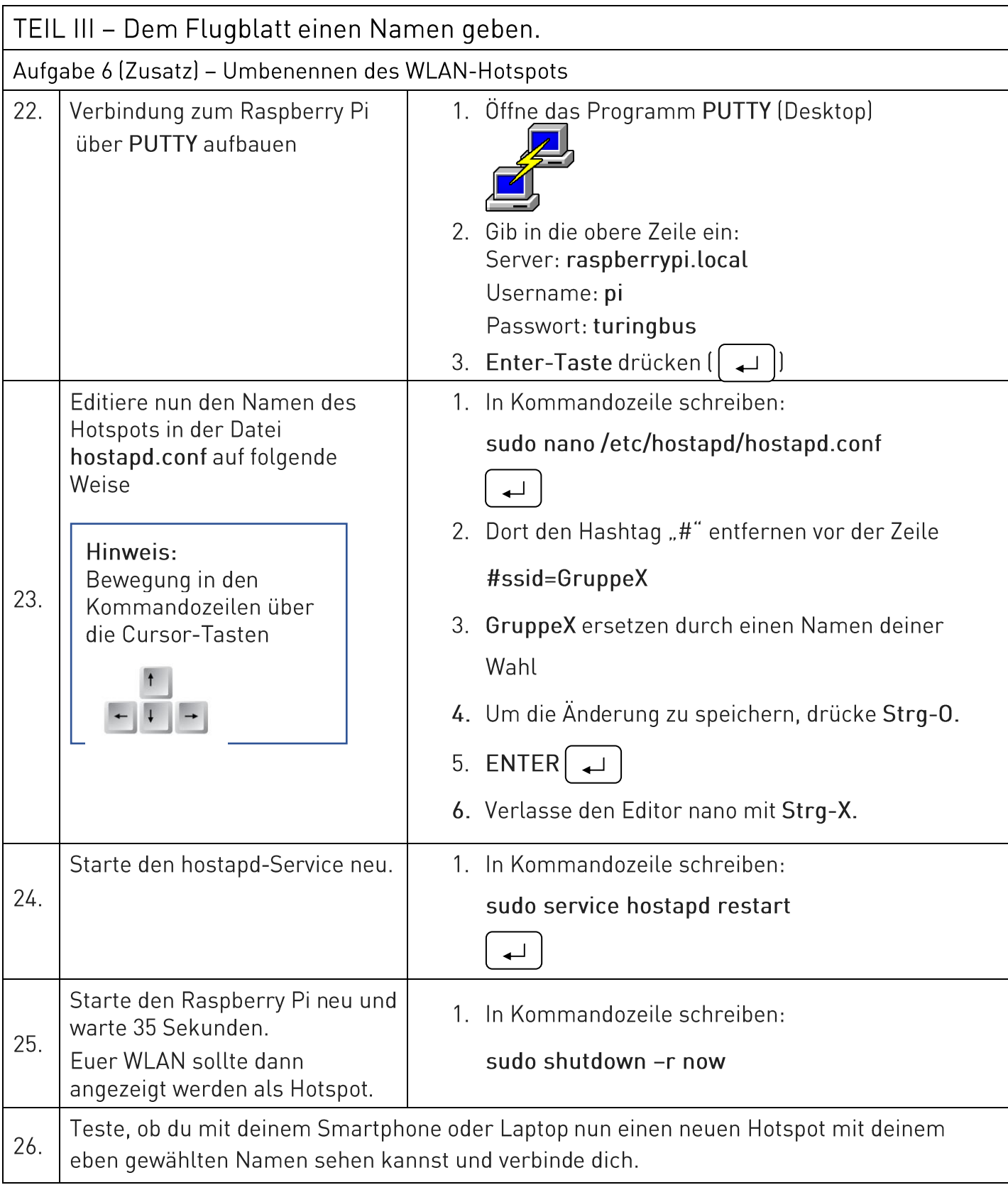